# Search Solution for Ontolica2010

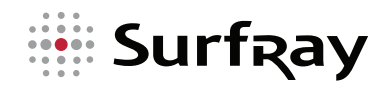

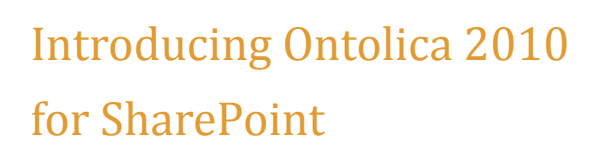

Ontolica 2010 vastly improves search functionality and reporting capability by building of Microsoft SharePoint. The product is easily-deployed and provides more relevant results, search navigation and scalability, as well as extensive search and activity reports in easy-to-use web-parts, delivered within the Share-Point security and permissions structure.

Ontolica utilizes the core search engine of SharePoint to provide one of the industry's most powerful and scalable search solutions for SharePoint . Now, with a powerful range of new features and support for SharePoint 2007 and 2010, Ontolica remains the single best choice for extending your SharePoint platform.

# What is Ontolica 2010?

Ontolica 2010 delivers vastly improved search tools that will delight end-users and unlock synergies in how they work, search and share knowledge. For administrators it provides extensive reports on searches, portal usage and user behavior, as well as simplifying configuration and customization by bringing everything into the single unified administration framework that is standard in SharePoint.

It improves the user's search experience by bringing them the information they are looking for with features from graphical preview, refiner (faceted) search, advanced People Search to wildcard functionality, customized Search Scopes and auto suggestion.

It tracks and analyzes activity across your SharePoint farm and delivers it in a wide variety of reports, ranging from search results, activity by department or user, to variations in portal storage over time. With a wide variety of choices for built-in reports, plus the ability to create your own, the Search Intelligence module for Ontolica 2010 allows you to gather key intelligence like never before about your SharePoint investment.

Ontolica 2010 provides you with a perfect overview of your metadata, and allows you to configure the search interface, enabling end-users to categorize and adapt their searches to individual needs.

# Use Use Ontolica 2010?

The Ontolica Search core dramatically reduces cost of search by improving both search quality and search success, leading to significant time-savings in critical knowledge-driven situations.

The Ontolica Intelligence Module delivers high-quality reports covering key indicators of activity and allowing you to shape your SharePoint infrastructure to meet the actual needs of your users and reduce overall cost.

Ontolica 2010 ensures that you get the most out of your SharePoint investment, whatever your needs and range of requirements – for anything from Enterprise-wide document management to authoring your corporate website. Ontolica 2010 allows effective deployment of Share-Point as a web-site search and report analytics platform, vastly improving the search experience and delivering insightful reports on user's activities.

IT-professionals who add Ontolica 2010 save months of effort and reduce consulting expense often needed to customize Microsoft SharePoint. They also secure their upgrade path and aid uptake of SharePoint 2010.

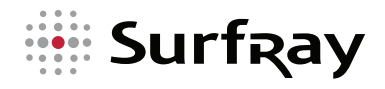

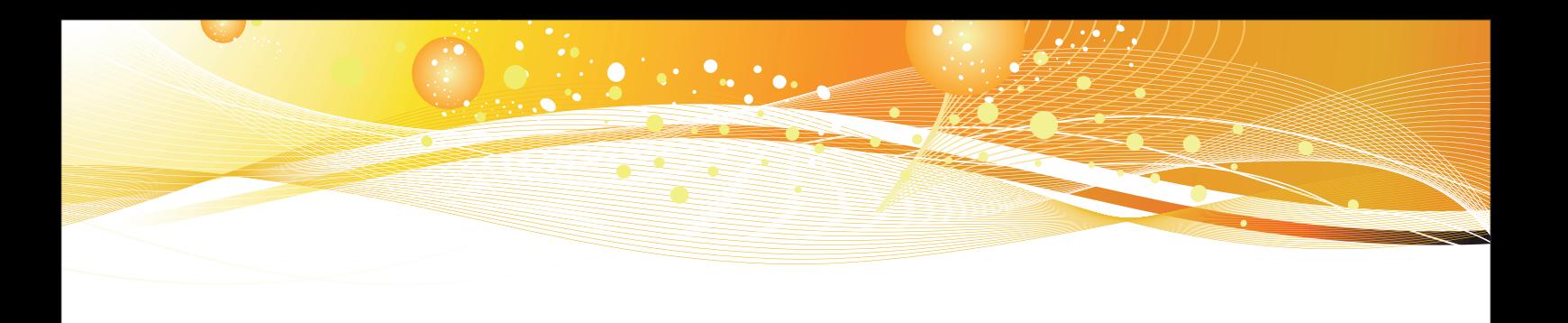

# Ontolica 2010 Search Core

The Search Module delivers a wide range of specific improvements to the search experience on your Microsoft SharePoint portal, ranging from advanced search techniques to simple, yet powerful methods for displaying and navigating results.

#### Autosuggest

When a user performs a search, Ontolica Auto-Suggest uses stored and analysed search patterns delivered by Ontolica Intelligence to suggest the historical search terms within the department, or audience group most likely to match what a given user is looking for. Knowledge and experience is shared effectively and unobtrusively.

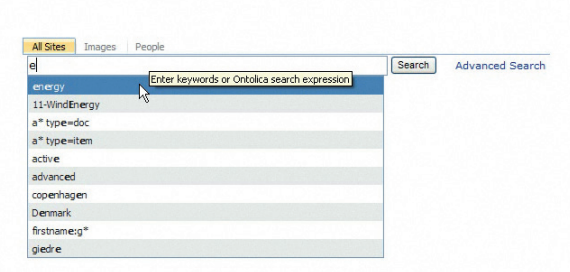

This is the key to really unlocking the implicit knowledge in your organization: tools that create synergies without complex processes. Social Search Autosuggest unlocks tacit knowledge and experience and lets knowledge workers draw on the combined experience of their colleagues to work more effectively.

#### Refiners with Result Counts

Ontolica 2010 delivers search refiners with result counts for SharePoint 2007 and SharePoint 2010. Enabling increased

effectiveness of drill-down facetted search and combining it with the ability to list either a number range or an exact count, Ontolica 2010 allows users to navigate SharePoint results better than ever before.

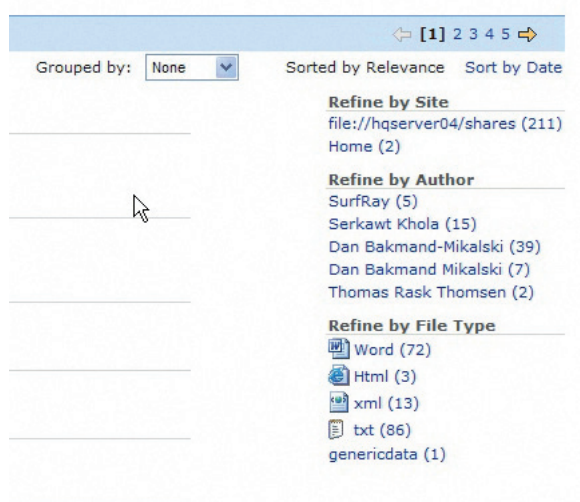

Now with the ability to provide exact counts or count ranges even on standard SharePoint 2010, Ontolica 2010 is a powerful option for upgrading your search platform to true enterprise standard.

#### Search As You Type

A powerful search interface is a vital tool for knowledge workers, but equally important is the ability to access search intuitively when it is needed, and not force users to change context simply to get to the search box.

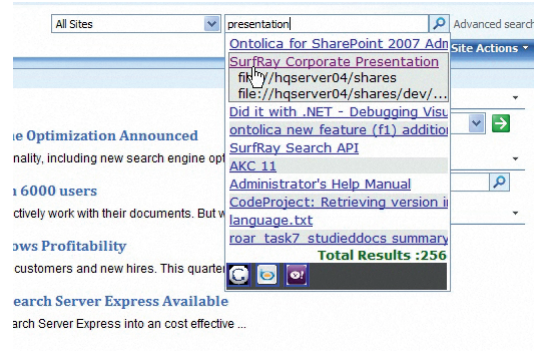

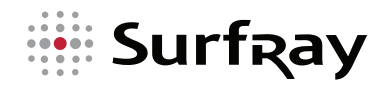

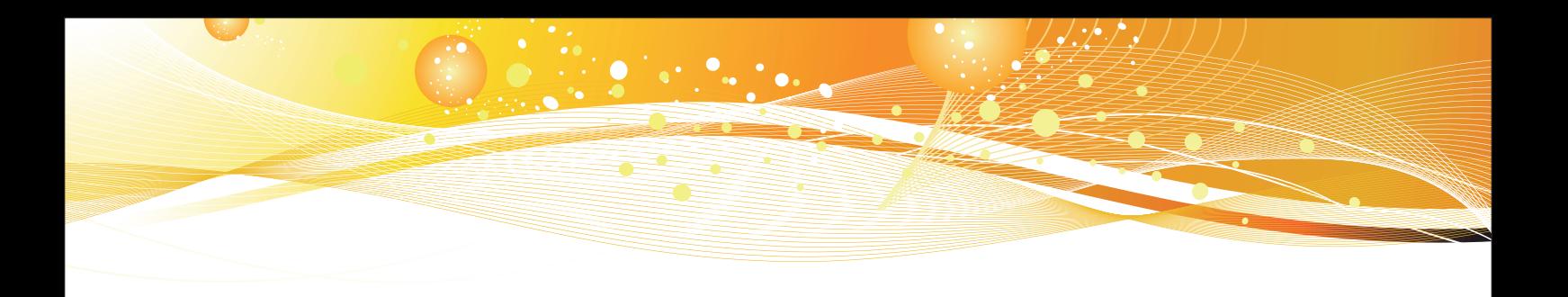

 Ontolica 2010 delivers powerful "search as you type" functionality that dynamically displays results as you type in the search box. Extremely useful in "immediate search" contexts such as the top-right search box on default sites, this tool allows for immediate access to the powerful Ontolica search experience, without forcing the user to leave the page to get their results.

#### Wildcard and NEAR operator

Ontolica Search provides the Wildcard operator and the NEAR operator for Microsoft SharePoint. Wildcard allows users to quickly search for items using the \* symbol. NEAR, the proximity operator, allows users to find terms placed within 50 words or less of each other. The closer the terms appear next to each other, the higher the relevancy allocated to a result.

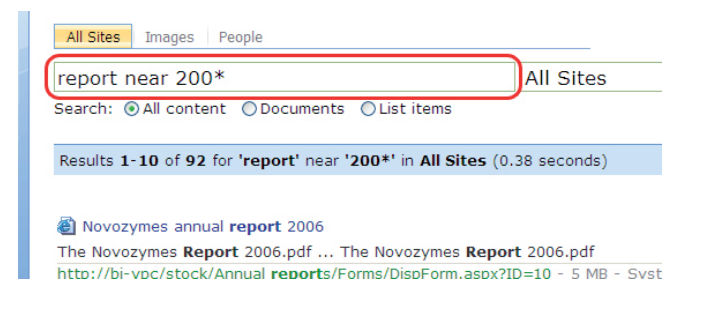

#### Boolean Search

Naturally, Ontolica Search also allows users to apply the AND/ OR/NOT (Boolean) search operators improving the query handling search features available with Microsoft SharePoint.

#### Search Result Grouping

Ontolica Search allows search results to be grouped by site, date, file type, file size or any custom property, giving you a much more useful result-overview matched to your requirements.

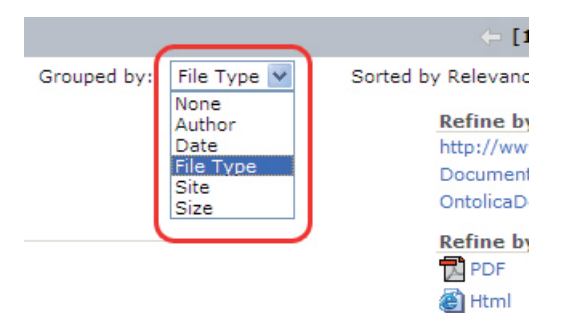

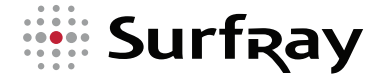

#### Actions on Results

Ontolica Search allows end users to take immediate action on the search results. Users can view properties, edit documents, manage alerts, plus add and share links from the actual search results. In addition to the predefined actions, it is also possible to create custom actions.

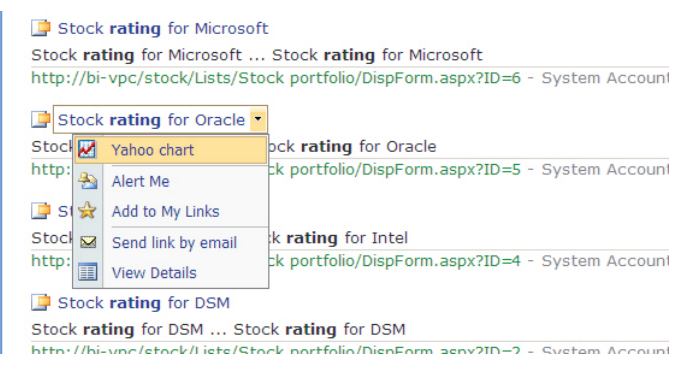

For example, a custom action (useful when building a commerce portal) could be to display a shopping basket if the result is a product item.

## Quick Filters

With a single click, end-users can easily filter down to the content that is most important or relevant. The quick filter can be customized to filter on any property or predefined search query.

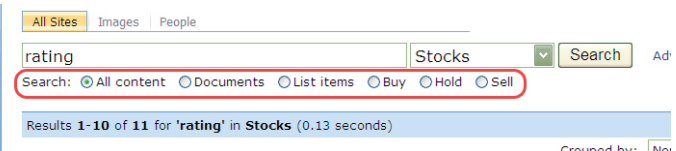

## Federated Search

Ontolica Search supports searches on multiple Microsoft SharePoint indexes. Administrators can configure which Microsoft SharePoint index is active for each search tab defined.

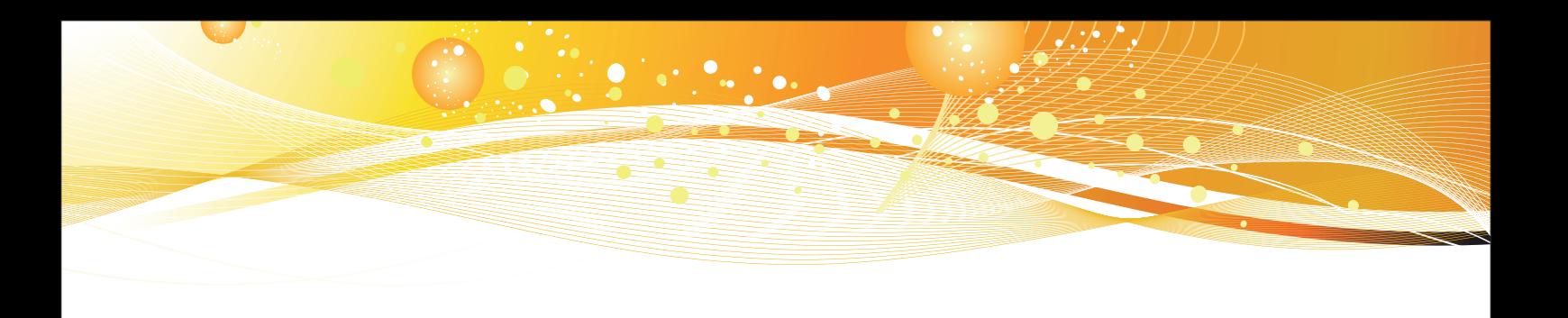

#### Easy Configuration of Web Parts

Ontolica Search consists of a collection of web parts that can configure differently at farm, application, site collection or subsite level. This unique configuration flexibility makes it easy to create different search pages as needed. Each of the web parts can be configured using the Ontolica Search graphical configuration interface. Each web part is XSLT enabled providing the option to modify the XSLT if needed.

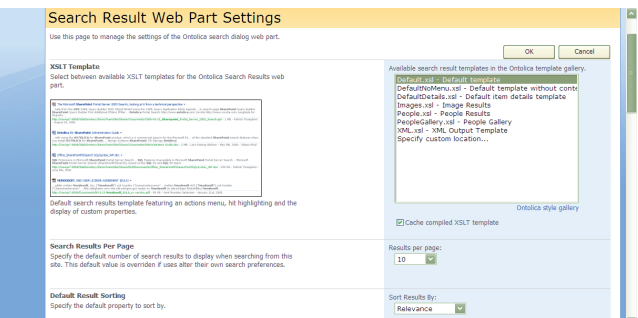

#### Audience Targetting

With Ontolica Search, you can apply authentication layers to search results, making it possible to target search scopes, search tabs, metadata, etc., to specific groups of users.

## Advanced People Search

Ontolica Search allows users to use the wildcard operator when searching people. The wildcard operator can also be enabled implicitly, so that it will automatically be applied to search terms.

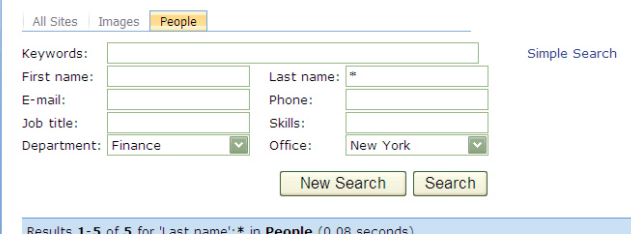

Ontolica Search extends the standard relevance sorting of Microsoft SharePoint with other types of sorting patterns, such as last name or first name, predefined A-Z searches and listing of all people without the need to specify a search. Naturally, it is also possible to use faceted searching so users can refine their search by browsing job titles, recommended skills, or any other custom metadata that they may have.

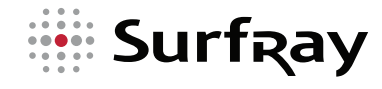

**Adresses & Contact info SurfRay 2009 A/S** Lergravsvej 53 KBH-S 2300, Denmark, www.surfray.com Phone: (+45) 70 250 250, Fax: (+45) 70 260 480

**SurfRay Inc** 5201 Great America Parkway, Suite 320 Santa Clara, CA 95054 United States, www.surfray.com Phone (+1) 800-625-1175, Fax: (+1) 866-906-9747

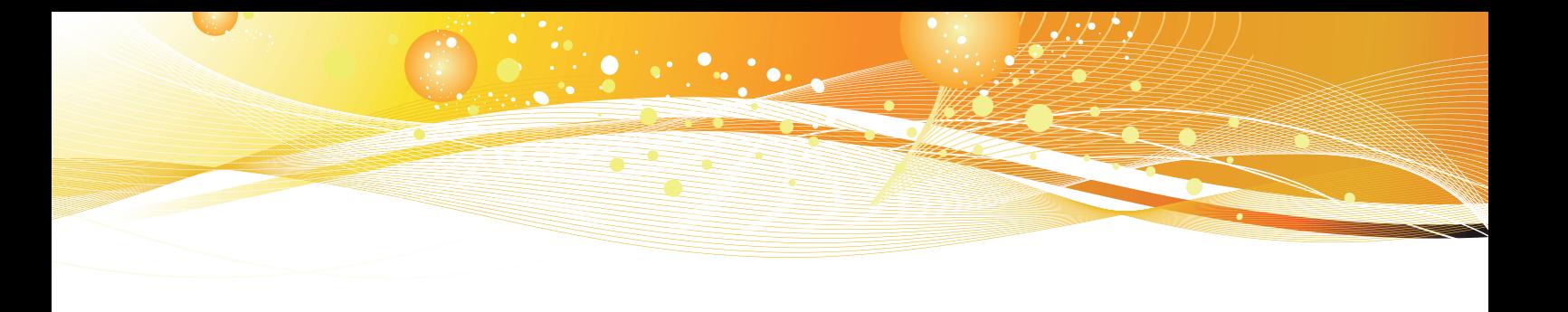

# Ontolica Preview Module

Ontolica Preview delivers full document preview functionality to provide end users instant visual guidance without having to download documents. Ontolica Preview module provides firstpage previews or lets your users dive into documents and see full previews in a visual SharePoint 2010 style without massive additional server overhead, large extra indexes or separate infrastructure. Even on SharePoint 2007.

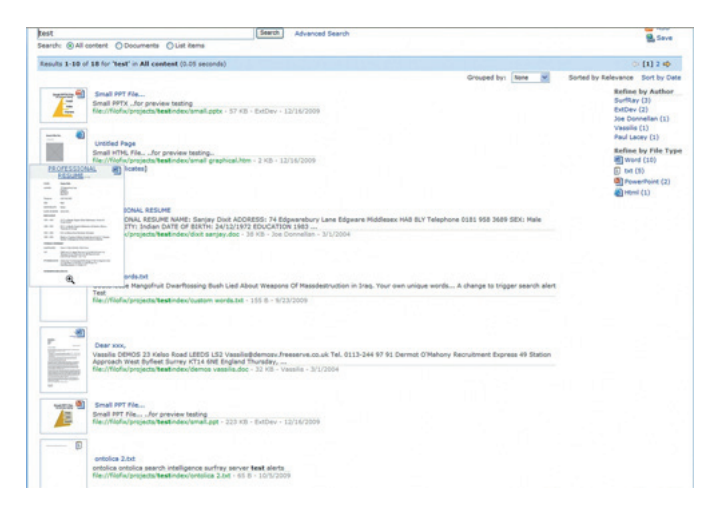

Ontolica Preview extends the search functionality of SharePoint 2007 and SharePoint 2010. Ontolica Preview can be deployed in a number of scenarios:

With Ontolica Search on SharePoint 2007 or SharePont 2010 seamlessly integrated into the Ontolica user and administration interface.

Ontolica Preview standalone on SharePoint 2007 as an extension to native SharePoint search or other third party search extensions and integrated into the SharePoint administration interface.

Ontolica Preview standalone on SharePoint 2010 as an extension to native SharePoint search or other third party search extensions and integrated into the SharePoint administration interface.

## New Functionality in Ontolica Preview

**Actionable thumbnail preview**. Provides thumbnails in search results with mouse over for a configurable larger size and click for full page preview.

**Full document graphical preview**. Provides a preview pane in multiple screen layouts, with mouse over for larger size and click for full page preview.

**Browser preview.** Full preview in browser without having to open and windows client application or having to load the original document.

**Hit highlighting**. Highlighting of search key words in the preview.

**Navigation to best bets**. Single click navigation to best bet page with the most search key words hits in the preview as well as navigation to a specific page in the preview.

**Preview page count**. Indicate the number of pages in a document as part of the thumbnail preview to let users know the document size prior to downloading it or opening the full document preview.

**Supports over 500 document formats**. Support for most known documents formats including Office 2007 and 2010 formats.

**Extensive and intuitive configurability**. Full configurability in the administrative interface including of the size images, user interface configuration and performance optimization.

**Low infrastructure requirements**. A unique combination of ultra compact indexing and real-time technologies.

**No client side installs**. Support for thin client implementations with no client side installs beyond a standard internet browser. Easy installation. Highly packaged solution that installs in 5 minutes typically without any need for consulting

Ontolica Preview is available standalone or as en optional extra module to Ontolica 2010 Search

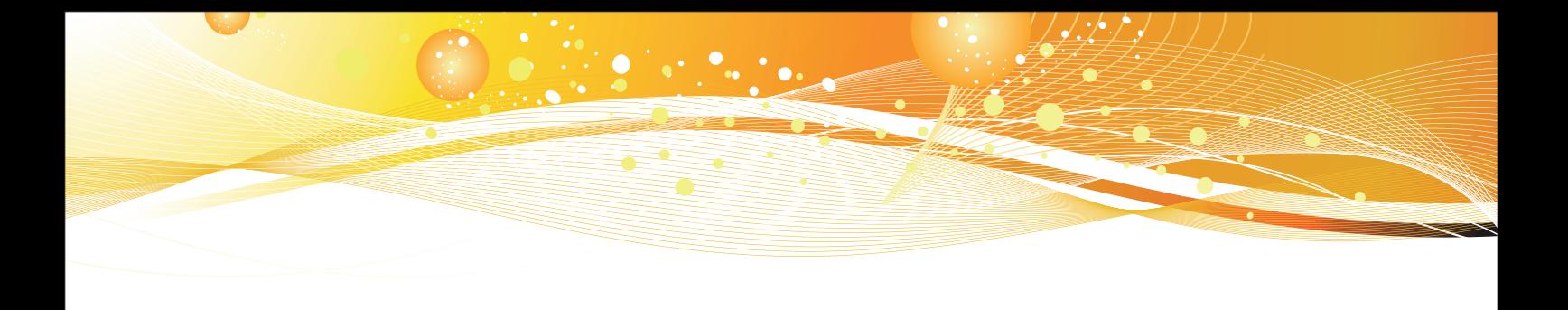

# Ontolica Search Intelligence Module

The Search Intelligence Module in Ontolica 2010 can provide useful insight regarding what searches are being performed, how storage is changing, how sites are being accessed across departments and groups, plus a vast number of other reporttypes. All of this data is cross-referenced and enhanced into a wide range of reports allowing Ontolica 2010 administrators to follow trends and track activity quickly and easily on any aspect of their SharePoint installation.

The Search Intelligence Module in Ontolica 2010 monitors data from IIS and WSS log files, enriching them with Ontolica search logs to provide a cube of data. Reports drawn out of this cube provide the Administrator with clear insights into search effectivness and usage of SharePoint.

Ontolica Search Intelligence is available standalone or as en optional extra module for Ontolica

#### **Search Reports**

The wide range of search reports in Ontolica 2010 make it easy to track and understand how users are searching the system. Ontolica 2010 reveals data such as the number of searches, top search terms, search results, searches that yield no results or searches with low efficiency. Ontolica 2010 provides Administrators with the best possible tools to understand and develop their search infrastructure.

#### **Best Bets**

Guiding users to the best search results in Microsoft Share-Point has never been easier. Ontolica 2010 provides reports built around how users search for and click on Best Bets, giving Administrators the information they need to shape and adapt their Best Bets to what their users are actually looking for, as well as to track how search trends change over time.

#### **Top results**

Ontolica 2010 comes with a series of pre-defined reports listing the top searches for pages, users, sites documents and departments. Combined with the ability to create effective Best Bets, these reports allow Administrators to shape and refine search traffic around their Microsoft SharePoint farm based

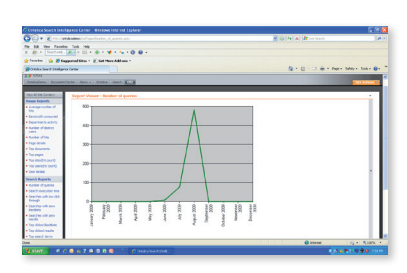

on accurate information rather than guesswork.

#### **Usage Reports**

Ontolica 2010 tracks search results against users and pages to provide a broad picture of how

specific pages are performing, with information ranging from page details to the number of hits on those pages. User data includes access patterns and numbers of searches, and these are further cross-referenced by groups and departments.

With Ontolica 2010 it becomes absolutely clear how your Microsoft SharePoint installation is actually being used.

#### **Storage Trends**

Tracking changes in data distribution and content development across a large Share-Point portal can be difficult. Ontolica 2010 implements a series of

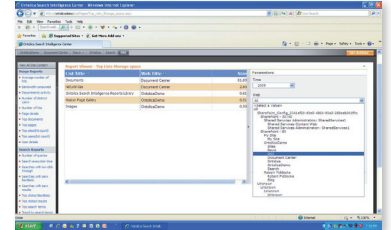

reports that allow Administrators to keep an eye on changes as they are made and plan extensions or changes to their SharePoint farms based on development trends.

Important information is immediately available, such as storage used per user or user-group and how sites, collections and lists change and grow over time.

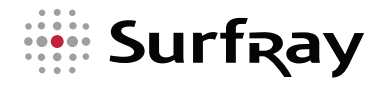

**Adresses & Contact info SurfRay 2009 A/S** Lergravsvej 53 KBH-S 2300, Denmark, www.surfray.com Phone: (+45) 70 250 250, Fax: (+45) 70 260 480

**SurfRay Inc** 5201 Great America Parkway, Suite 320 Santa Clara, CA 95054 United States, www.surfray.com Phone (+1) 800-625-1175, Fax: (+1) 866-906-9747